# **RH133Q&As**

Red Hat Linux System Administration

### **Pass RedHat RH133 Exam with 100% Guarantee**

Free Download Real Questions & Answers **PDF** and **VCE** file from:

**https://www.leads4pass.com/rh133.html**

100% Passing Guarantee 100% Money Back Assurance

Following Questions and Answers are all new published by RedHat Official Exam Center

**C** Instant Download After Purchase

- **83 100% Money Back Guarantee**
- 365 Days Free Update

**Leads4Pass** 

800,000+ Satisfied Customers

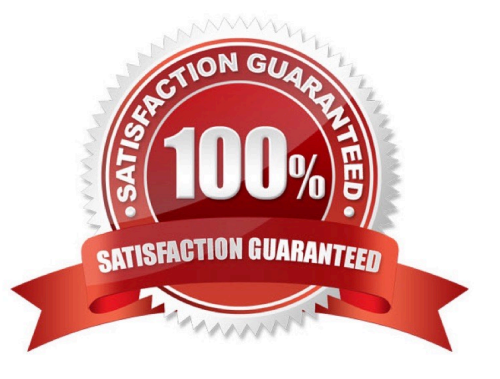

## **Leads4Pass**

#### **QUESTION 1**

You work as a Network Administrator for Tech Perfect Inc. The company has a Linux-based network. You

are required to boot a server in single-user mode.

Which of the following runlevels will you choose to accomplish the task?

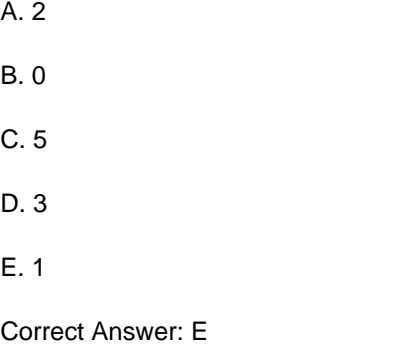

#### **QUESTION 2**

Which of the following is the only domain in Xen environment from which an administrator can send command to the Hypervisor?

- A. DomainU
- B. Domain2
- C. Domain0
- D. Domain1

Correct Answer: C

#### **QUESTION 3**

Which of the following commands is used to create physical volumes in Linux?

- A. lvextend
- B. vgcreate
- C. pvcreate
- D. fdisk

Correct Answer: C

### **Leads4Pass**

#### **QUESTION 4**

You work as a Network Administrator for Tech Perfect Inc. The company has a Linux-based network. You want to kill a process running on a Linux server. Which of the following commands will you use to know the process identification number (PID) of the process?

- A. killall
- B. getpid
- C. ps
- D. kill

Correct Answer: C

#### **QUESTION 5**

By default, which of the following commands configures the current run level?

- A. service
- B. chkconfig
- C. ntsysv
- D. pstree
- Correct Answer: C

[RH133 Practice Test](https://www.leads4pass.com/rh133.html) [RH133 Study Guide](https://www.leads4pass.com/rh133.html) [RH133 Exam Questions](https://www.leads4pass.com/rh133.html)